## **Как рассчитать НМЦК и начальную цену единицы продукции тарифным методом**

Используйте тарифный метод, если цены на товары, работы, услуги регулирует государство или устанавливает муниципалитет в правовом акте. Об этом сказано в [части](https://1gzakaz.ru/#/document/99/499011838/XA00MEA2N8/) 8 статьи 22 Закона № 44-ФЗ.

Заказчики применяют тарифный метод, когда закупают, например, тепло- и водоснабжение, водоотведение, электроэнергию, услуги почтовой и [отдельной](https://1gzakaz.ru/#/document/16/41905/pp31/) общедоступной электросвязи.

Когда использовать тарифный метод

Применяйте тарифный метод, когда закупаете:

1) электрическую и тепловую энергию, которую вырабатывают оптовые поставщики;

- 2) услуги по передаче электроэнергии по сетям;
- 3) услуги по оперативно-диспетчерскому управлению;

4) услуги единственного исполнителя на рынках электроэнергии, цены на которых регулирует Федеральная антимонопольная служба, органы исполнительной власти субъектов РФ в области госрегулирования тарифов;

5) лекарства из [перечня](https://1gzakaz.ru/#/document/99/420327376/XA00LVS2MC/) [жизненно необходимых и важнейших лекарственных препаратов;](https://1gzakaz.ru/#/document/16/64709/)

6) перевозки грузов, погрузочно-разгрузочные работы на железнодорожном транспорте;

7) перевозки пассажиров, багажа, грузобагажа и почты на железнодорожном транспорте (кроме пригородного сообщения);

8) услуги в транспортных терминалах, портах, аэропортах у монополистов, чьи цены регулирует Федеральная антимонопольная служба. Такие монополисты входят в [перечень](http://fas.gov.ru/documents/documentdetails.html?id=13952) субъектов естественных монополий в сфере услуг в транспортных терминалах, портах, аэропортах;

9) услуги почтовой и электрической связи, услуги связи по трансляции программ российских государственных телерадиоорганизаций из перечня Правительства РФ. К ним относятся:

- пересылка внутренней письменной корреспонденции (почтовых карточек, писем, бандеролей);
- передача внутренней телеграммы;
- предоставление междугородного телефонного соединения, когда абонент сети фиксированной телефонной связи передает голосовую информацию, факсимильные сообщения и данные;
- распространение общероссийских телерадиопрограмм;
- доступ к сетям местной и фиксированной телефонной связи;
- предоставление местного телефонного соединения, когда абонент сети фиксированной телефонной связи передает голосовую информацию, факсимильные сообщения и данные (кроме таксофонов);
- предоставление абоненту в постоянное пользование абонентской линии независимо от ее типа;
- предоставление внутризонового телефонного соединения абоненту (пользователю) сети фиксированной телефонной связи для передачи голосовой информации, факсимильных сообщений и данных;

10) другие товары, работы, услуги, цены на которые регулирует государство или устанавливают в муниципальных правовых актах.

## **Как применять тарифный метод**

Когда рассчитываете НМЦК или начальную цену единицы продукции тарифным методом, используйте утвержденные или предельные цены товаров, работ, услуг. Их устанавливают органы власти, которые регулируют государственные цены в соответствующей сфере. Для этого издают постановления, приказы и другие нормативные правовые акты.

Чтобы рассчитать НМЦК, применяйте формулу:

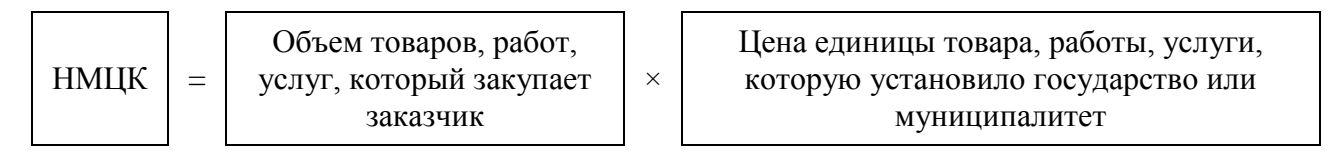

Такие правила установлены в [разделе V](https://1gzakaz.ru/#/document/99/499052306/XA00M7K2N0/) Методических рекомендаций, утвержденных [приказом Минэкономразвития от](https://1gzakaz.ru/#/document/99/499052306/) 02.10.2013 № 567.

В расчете сделайте ссылку на нормативный акт, которым установлена или регулируется цена на товары, работы, услуги.

В качестве начальной цены единицы товара, работы, услуги укажите установленный тариф. Такое правило содержит [часть](https://1gzakaz.ru/#/document/99/499011838/XA00MEA2N8/) 8 статьи 22 Закона № 44-ФЗ.

## **Пример**

о расчете НМЦК тарифным методом

Закупаете услуги по водоснабжению питьевой водой и водоотведению у АО «ИНВЕСТТРАСТ».

Тарифы для потребителей на услуги по водоснабжению и водоотведению АО «ИНВЕСТТРАСТ» установили в [приказе департамента экономической политики](https://1gzakaz.ru/#/document/80/551994891/)  и [развития города Москвы от](https://1gzakaz.ru/#/document/80/551994891/) 19.12.2018 № 390-ТР. Тарифы составляют:

- водоснабжение 15,50 руб. без НДС;
- водоотведение 16,83 руб. без НДС.

Чтобы рассчитать НМЦК, необходимо умножить тарифы на объем воды, который планируете потребить за полгода. Предположим, объем составит 2000 куб. м.

 $15,50 \times 2000 + 16,83 \times 2000 = 64\,660\,$ руб. без НДС.

© Материал из Справочной системы «Госзаказ» https://1gzakaz.ru Дата копирования: 24.02.2021